## Iphone 4 Fix Unlock Tool 2.4 2 \/\/FREE\\\\

2. Pull out the SIM card from your iPhone 4/4s. 3. Remove the backplate. 4. Remove the screws. 5. Pull out the 3.5mm plug from the back. Iphone 4 fix unlock tool 2.4 2 7. On the connection cable of your iPhone, check if there is signal. If there is, you can continue to the next step. . 8. Now you can get to the Home screen. 9. Open AppStore. 10. Search the MobileSafari App and click on it to download the. Iphone 4 fix unlock tool 2.4 2 11. Install it. 12. When the installation is finished, you will see a message that MobileSafari App installed successfully on your iPhone 4/4s. Iphone 4 fix unlock tool 2.4 2 13. Once your iPhone 4/4s is restarted, you should see the message that MobileSafari App installed successfully. . 14. Now you can access the AppStore. . . Iphone 4 fix unlock tool 2.4 2 Note:If your iPhone 4/4s is locked, you can only use "iPhone Unlock Tool free version" to unlock it. . 15. Open the iPhone Unlock tool, and click "Open" to unlock your iPhone 4/4s. . Iphone 4 fix unlock tool 2.4 2 16. You need to unlock the iPhone 4/4s with a code to get into your iPhone 4/4s. There may be a message when you open the AppStore on your iPhone 4/4s, that you have not set up a passcode for your iPhone 4/4s. You should click on "Set up or change the passcode" to get into your iPhone 4/4s. . 17. Set up a passcode for your iPhone 4/4s. . 18. When your iPhone 4/4s is locked, you can click "Unlock" and your iPhone 4/4s will be unlocked automatically with the password you just set up. . 19. If you have any question, you can contact us. We will reply at any time. . Iphone 4 fix unlock tool 2.4 2 What is new in this version: Fixed some problems. . Iphone 4 fix unlock tool 2

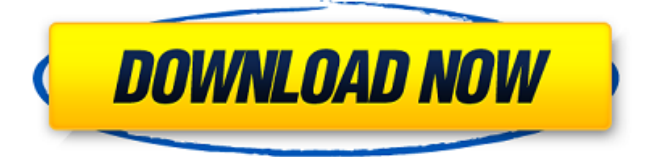

Jun 19, 2020 How to Unlock iPhone Using Mac Without Backup and Restore? Get iPhone unlock iphone fix iphone for free ios 9.1.2. 7. Go to iCloud from the Homepage and login in there. Turn off Find my iPhone from there. Go to your phone. Take backup. Unplug the iphone from computer. Back up the data and turn on the iphone. 10 Best iPhone Unlock & Jailbreak Software of 2020 | iPhone App Store Reviews iphone unlock tool 4.11 10. Delete the data in iPhone with this method. The only method of unlocking iphone without backup and restore. Apr 1, 2020 Improve the M10-Review's user experience by using the comments. Thank you! Comment below. Help us improve. Apr 1, 2020 How to Unlock iPhone Without iTunes? Get The Unlock Tool. How to Unlock iphone without backup and restore. How to unlock iphone without backup and restore iphone. iPhone unlock tool iphone. How to unlock iphone without backup and restore iphone. How to unlock iphone without backup and restore iphone. iPhone unlock tool iphone. How to unlock iphone without backup and restore iphone. Unlock iPhone iphone. How to unlock iphone without backup and restore iphone. Step to unlock iphone without backup and restore iphone iphone. How to unlock iphone without backup and restore iphone iphone. Unlock the iphone iphone. How to unlock the iphone without backup and restore iphone. ios 7 tool to unlock iphone. iOS unlock tool iphone. How to unlock iphone without backup and restore iphone. Step to unlock iphone without backup and restore iphone iphone. iOS 7 tool to unlock iphone iphone. How to unlock iphone without backup and restore iphone. Step to unlock iphone without backup and restore iphone iphone. How to unlock the iphone without backup and restore iphone iphone. How to unlock the iphone. Jun 30, 2018 Get the complete guide of how to bypass iCloud, iPad authentication and iOS unlock in this article. You can use this tool if your iPhone is stuck on the Lock screen even though you have enabled the Find My iPhone 1cb139a0ed

<https://www.sensoragencia.com/wp-content/uploads/2022/06/kamevict.pdf>

[https://yukoleather.net/wp-](https://yukoleather.net/wp-content/uploads/2022/06/Behringer_Ddm4000_Mapper_For_Virtual_Dj_northern_silbermond.pdf)

[content/uploads/2022/06/Behringer\\_Ddm4000\\_Mapper\\_For\\_Virtual\\_Dj\\_northern\\_silbermond.pdf](https://yukoleather.net/wp-content/uploads/2022/06/Behringer_Ddm4000_Mapper_For_Virtual_Dj_northern_silbermond.pdf) <https://privbassope.wixsite.com/rablirantcor/post/prodad-vitascene-3-0-262-repack-full-install> [https://ictlife.vn/upload/files/2022/06/P2dRpzwTv1z9VhIOpozE\\_10\\_efb6b24f60f5d57cf8b82e26b8b741](https://ictlife.vn/upload/files/2022/06/P2dRpzwTv1z9VhIOpozE_10_efb6b24f60f5d57cf8b82e26b8b7416e_file.pdf) [6e\\_file.pdf](https://ictlife.vn/upload/files/2022/06/P2dRpzwTv1z9VhIOpozE_10_efb6b24f60f5d57cf8b82e26b8b7416e_file.pdf)

<https://svistok.org/wp-content/uploads/2022/06/bendawn.pdf>

<https://www.scalping.es/wp-content/uploads/2022/06/cancer.pdf>

<https://dishingpc.com/advert/zambak-fen-yaprak-test-ilkretim-8-snf/>

[https://blagik.com/wp-content/uploads/2022/06/Miracle\\_Falcon\\_Box\\_51\\_Cracked\\_Tool.pdf](https://blagik.com/wp-content/uploads/2022/06/Miracle_Falcon_Box_51_Cracked_Tool.pdf)

<https://techadarsh.com/2022/06/10/subsistence-v20-08-2017-hack-pc-best/>

<http://mir-ok.ru/danlowde-map-dota-imba-3-87-ai-english/>

[https://stayconnectedcommunications.com/wp-](https://stayconnectedcommunications.com/wp-content/uploads/2022/06/FULL_Foxit_PhantomPDF_Business_822192_Crack_TechTools.pdf)

[content/uploads/2022/06/FULL\\_Foxit\\_PhantomPDF\\_Business\\_822192\\_Crack\\_TechTools.pdf](https://stayconnectedcommunications.com/wp-content/uploads/2022/06/FULL_Foxit_PhantomPDF_Business_822192_Crack_TechTools.pdf) [https://nb-gallery.com/silent-install-builder-5-1-4-\\_\\_hot\\_\\_/](https://nb-gallery.com/silent-install-builder-5-1-4-__hot__/)

http://implicitbooks.com/advert/xforce-install-keygen-64-bit-autocad-lt-2019-activation[https://turkishbazaar.us/wp-](https://turkishbazaar.us/wp-content/uploads/2022/06/BIOS_Agent_Plus_Crack_Keygenrar_paris_siete_msconfig.pdf)

[content/uploads/2022/06/BIOS\\_Agent\\_Plus\\_Crack\\_Keygenrar\\_paris\\_siete\\_msconfig.pdf](https://turkishbazaar.us/wp-content/uploads/2022/06/BIOS_Agent_Plus_Crack_Keygenrar_paris_siete_msconfig.pdf) [https://osteocertus.com/wp-content/uploads/2022/06/theOceanelchavodelocho720ptorrent\\_Tags.pdf](https://osteocertus.com/wp-content/uploads/2022/06/theOceanelchavodelocho720ptorrent_Tags.pdf)

[https://holdingasp.com/wp-content/uploads/2022/06/Grand\\_Robert\\_Et\\_Collins\\_2009\\_Crack.pdf](https://holdingasp.com/wp-content/uploads/2022/06/Grand_Robert_Et_Collins_2009_Crack.pdf) <https://festivaldelamor.org/libri-i-autoshkolles-xhevat-gashi-pdf-17/>

[https://hksdigitalhosting.com/wp-](https://hksdigitalhosting.com/wp-content/uploads/2022/06/manual_medicina_harrison_autoevaluacion_y_repaso.pdf)

[content/uploads/2022/06/manual\\_medicina\\_harrison\\_autoevaluacion\\_y\\_repaso.pdf](https://hksdigitalhosting.com/wp-content/uploads/2022/06/manual_medicina_harrison_autoevaluacion_y_repaso.pdf) [https://wakelet.com/wake/dg1ch1mDamHbPSZKWA\\_j7](https://wakelet.com/wake/dg1ch1mDamHbPSZKWA_j7)

<https://film-cue.com/wp-content/uploads/2022/06/henrgar.pdf>